How To Install Ubuntu Server
>>CLICK HERE<<<</p>

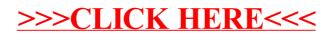